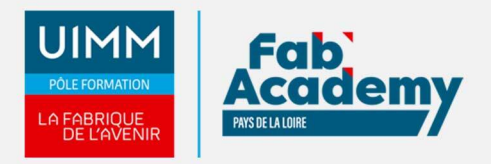

# **Programmation FAO Tournage**

Mise à jour le 16/04/2024 Numéro de CPF :

Le tournage fait partie des techniques d'usinage par enlèvement de matière. Ici, il est proposé de programmer dans ses déplacements un tour à commande numérique pour assurer les formes et dimensions de la pièce à produire en exploitant un logiciel informatique appelé FAO.

 En fonction de nos plateaux, nous disposons de 2 possibilités en FAO : Mastercam et Topsolid.

#### **Objectifs de formation**

**A l'issue de la formation, les stagiaires seront capables de :**

- S'initier à ce genre de programmation CN
- Définir ou récupérer une définition numérique
- Définir sa gamme opératoire
- Réaliser un programme stabilisé pour une machine à CN
- Créer et modifier des opérations d'usinage ainsi que leurs stratégies
- Réaliser les simulations d'usinage

#### **Programme**

- **Visualisation de l'interface et ses menus**
	- Introduction et présentation générale de l'interface
	- Présentation de l'ergonomie & de l'interface utilisateur
	- Récupération de fichiers CAO extérieurs
	- Manipulations dans les arbres des entités et historique de construction
	- Gestionnaire des opérations (curseur d'insertion, copier/coller, édition, etc.)
	- Explications sur la gestion du brut.
	- Gestion des origines
	- Gestion des outils
	- Gestion de la machine par son Post processeur
- **Fabrication assistée en tournage**
	- Différents modules d'usinage
		- Usinages en bout et usinages par le profil
		- Dressage en détail, les paramètres de l'opération
		- Présentation des différentes opérations d'usinage
		- Application sur certaines opérations d'usinages possibles
		- Gestion des opérations

#### **Lieux de formations**

- Angers
- Cholet
- La Roche-sur-Yon
- Le Mans
- Nantes
- Saint-Nazaire

**CENTRE D'ANGERS / CHOLET** 02 41 73 93 06 contact.angers@formationindustries-pdl.fr

**CENTRE DE NANTES** 02 51 13 21 51 contact.nantes@formationindustries-pdl.fr

**CENTRE DE SAINT-NAZAIRE** 02 40 53 85 47 contact.stnazaire@formationindustries-pdl.fr

**CENTRE DE LAVAL** 02 43 69 03 33 contact.laval@formationindustries-pdl.fr

**CENTRE DU MANS** 02 43 21 77 77

contact.lemans@formationindustries-pdl.fr

**CENTRE DE LA ROCHE-**

industries-pdl.fr

**SUR-YON** 02 51 37 57 17 contact.laroche@formation-

www.formation-industriespaysdelaloire.fr

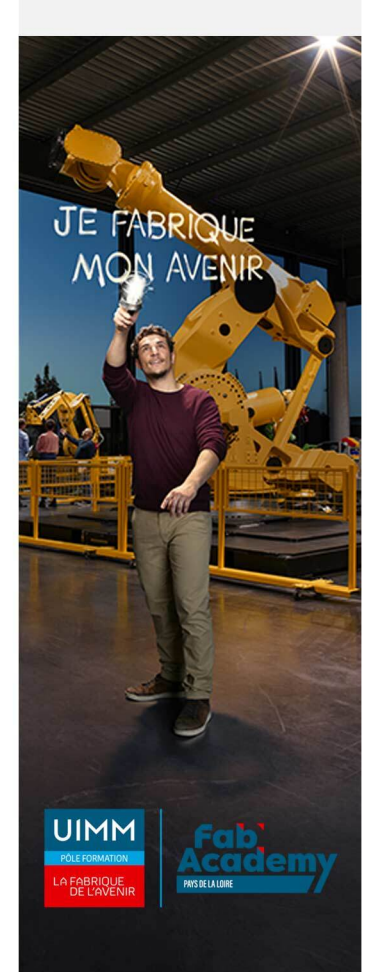

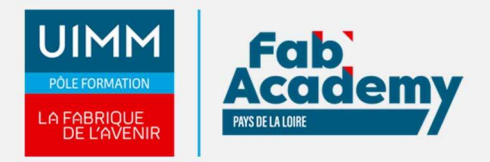

### **Dates de formations**

**ANGERS :** 1 semaine par semestre - 3 à 5 jours (suivant les compétences du collaborateur)

Nous consulter

**Durée de la formation**

21 heures soit 3 jours

**Nombre de stagiaires**

Minimum 5 - Maximum 10 personnes

### **Pré-requis d'entrée en formation**

- Lire et comprendre des consignes
- Maitriser les 4 opérations
- Avoir travaillé sur logiciel de CAO
- Avoir une bonne vision dans l'espace serait un +
- Avoir suivi le module de formation « lecture de plan mécanique » serait un +
- Avoir des connaissances en programmation ISO serait un +
- Avoir suivi le module de formation « Choisir les outils et outillages de coupe » serait un
	- +

### **Modalités pédagogiques**

- **Méthodes pédagogiques :** Formation en présentiel avec alternance d'apports théoriques et de mises en situations pratiques pour ancrer les apprentissages
- **Moyens pédagogiques :** Salles de formation équipées pour utilisation de supports pédagogiques classiques et numériques. Plateaux techniques adaptés et aménagés d'équipements spécifiques.

# **Modalités d'évaluation et d'examen**

**Modalités d'évaluation de la formation** : connaissances et compétences sont évaluées à partir de quizz, QCM et mises en situation.

**Tarif**

350€/jour/pers

# **CONTACTS:**

**CENTRE D'ANGERS / CHOLET** 02 41 73 93 06 contact.angers@formationindustries-pdl.fr

**CENTRE DE NANTES** 02 51 13 21 51 contact.nantes@formationindustries-pdl.fr

**CENTRE DE SAINT-NAZAIRE** 02 40 53 85 47 contact.stnazaire@formationindustries-pdl.fr

**CENTRE DE LAVAL** 02 43 69 03 33 contact.laval@formationindustries-pdl.fr

**CENTRE DU MANS** 02 43 21 77 77 contact.lemans@formationindustries-pdl.fr

**CENTRE DE LA ROCHE-SUR-YON** 02 51 37 57 17 contact.laroche@formationindustries-pdl.fr

www.formation-industriespaysdelaloire.fr

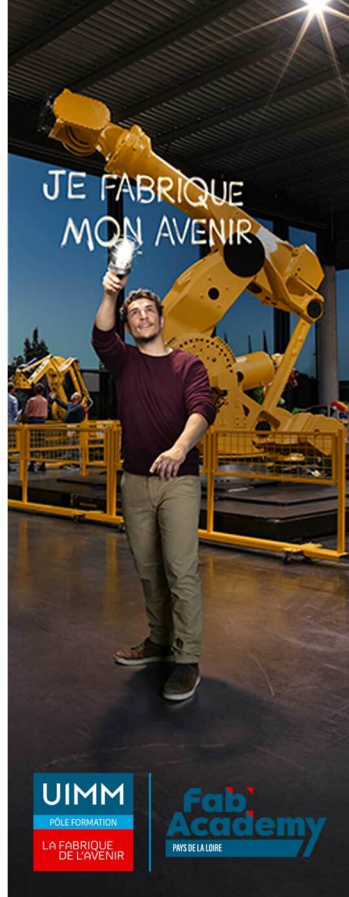